# Spring Shell: создаём консольное приложение

Каникулы!

## Что такое Spring Shell?

Сайт проекта: http://projects.spring.io/spring-shell/

#### С помощью Spring Shell можно быстро создавать консольные приложения просто добавив специальные аннотации к методам.

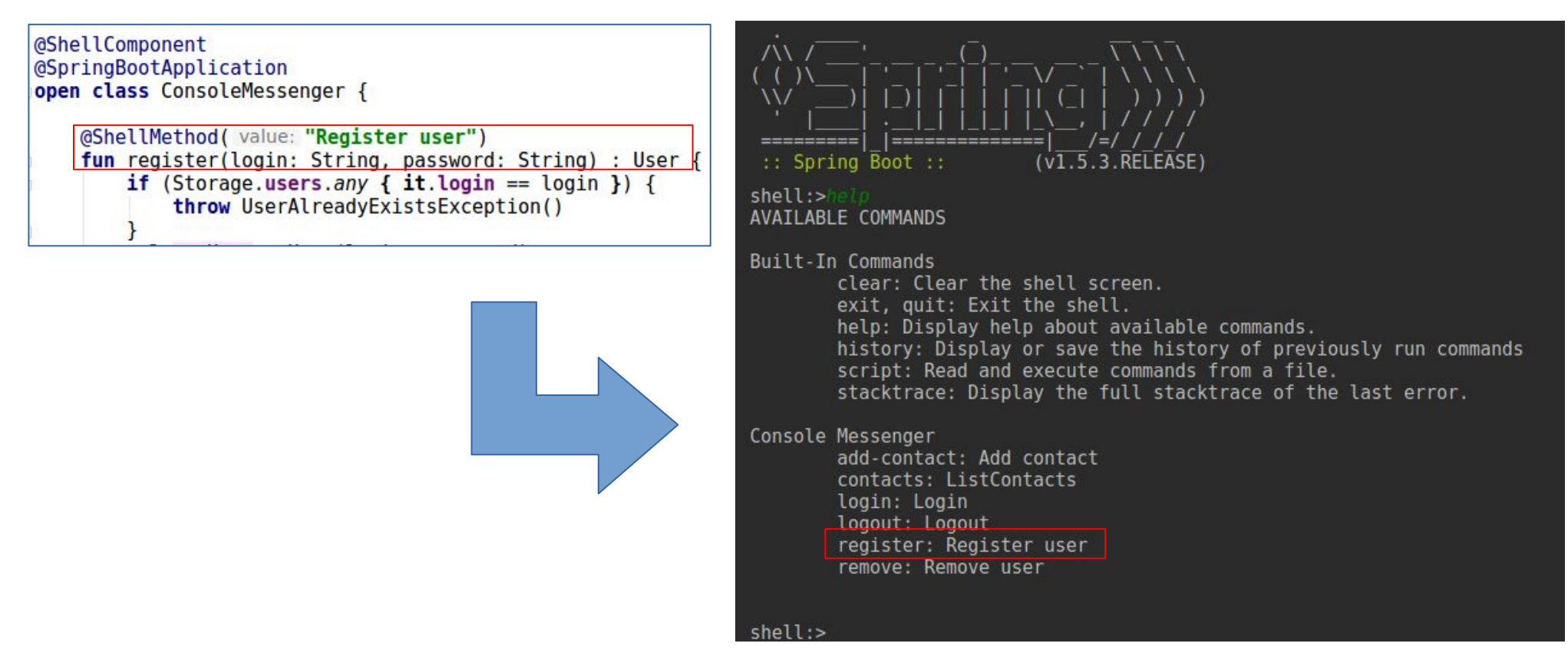

### build.gradle

```
buildscript {
 ext.kotlin version = 1.2.71' // Required for Kotlin integration
 ext.spring boot version = '1.5.3.RELEASE'
 repositories {
   jcenter()
    mavenLocal()
 - }
 dependencies {
    classpath "org.jetbrains.kotlin:kotlin-gradle-plugin:$kotlin version" // Required for Kotlin integration
    classpath "org.springframework.boot:spring-boot-gradle-plugin:Sspring boot version"
 \}plugins {
 id 'org.jetbrains.kotlin.jvm' version '1.2.51'
apply plugin: 'kotlin' // Required for Kotlin integration
apply plugin: 'org.springframework.boot'
apply plugin: 'application'
mainClassName = 'ru.senin.sample.ConsoleMessengerKt'
group 'ru.senin.kotlin'
version '1.0-SNAPSHOT'
repositories\mavenCentral()
 maxen\{url 'https://repo.spring.io/libs-snapshot'
 -}
dependencies \{compile "org.jetbrains.kotlin:kotlin-stdlib-jdk8"
 compile "org.jetbrains.kotlin:kotlin-reflect"
 compile 'org.springframework.shell:spring-shell-starter:2.0.1.BUILD-SNAPSHOT'
 testCompile 'org.junit.jupiter:junit-jupiter-api:5.0.2'
compleKotlinkotlinOptions.jvmTarget = "1.8"
compileTestKotlin {
```
kotlinOptions.jvmTarget = "1.8"

#### Аннотации в коде

package ru.senin.sample

}

...

import org.springframework.boot.SpringApplication import org.springframework.boot.autoconfigure.SpringBootApplication  $\lim$  port org.springframework.shell.standard.ShellComponent import org.springframework.shell.standard.ShellMethod  $im$ port java.util. $*$ import kotlin.collections.ArrayList import kotlin.collections.HashMap

 $f$ un main(args: Array<String>) { // запускаем приложение Spring SpringApplication.run(ConsoleMessenger::class.java, \*args)

// Аннотация, указывающая, что данный класс является приложением Spring. // Всё чуть сложнее, но пока не будем вдаваться в подробности :) **@SpringBootApplication** // Аннотация, указывающая, что в данном классе определяются консольные команды **@ShellComponent** 

**open class ConsoleMessenger** { // класс должен быть open, чтобы сработала магия Spring!

```
// Методы класса, которые хотим превратить в команды помечаем аннотацией @ShellMethod
  @SûøÿÿMøtûĂ÷("Røúüstør usør")
 fun register(login: String, password: String) : User {
   if (Storage.users.any { it.login == login }) {
     throw UserAlreadyExistsException()
 }
   val newUser = User(login, password)
   Storage.users.add(newUser)
   return newUser
 }
```
## Спасибо за внимание! Сенин Михаил Андреевич

Email: mikhail.senin@jetbrains.com

https://vk.com/kotlin566